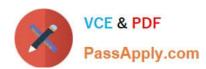

# 1Z0-533<sup>Q&As</sup>

Oracle Hyperion Planning 11 Essentials

# Pass Oracle 1Z0-533 Exam with 100% Guarantee

Free Download Real Questions & Answers PDF and VCE file from:

https://www.passapply.com/1z0-533.html

100% Passing Guarantee 100% Money Back Assurance

Following Questions and Answers are all new published by Oracle
Official Exam Center

- Instant Download After Purchase
- 100% Money Back Guarantee
- 365 Days Free Update
- 800,000+ Satisfied Customers

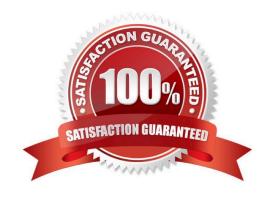

# https://www.passapply.com/1z0-533.html

2024 Latest passapply 1Z0-533 PDF and VCE dumps Download

#### **QUESTION 1**

A planner is supposed to be able to submit data within a data form.

What are all the possible causes for an end user not being able to enter data on a data form? Select all that apply.

- A. The planning unit is set to first pass.
- B. Another user owns the planning unit.
- C. The user has read access to the members on the data form.
- D. The form contains summary-level members in a bottom up version.
- E. The form is set to Read Only.

Correct Answer: CDE

- C, E: By assigning access to a data form, you control which users can change its design (for example, its layout and instructions) and input data. Users can select only members to which they have read or write access. Users can edit data forms only if they have access to at least one member of each secured dimension. For example, if users have read-only access to the Europe entity, the rows and columns on data forms that include the Europe entity are displayed as read-only. Users can change data only for members to which they have write access.
- D: For bottom-up versions, rows and columns with level 0 members allow data entry. Rows or columns set to a parent member are read-only. The point of view must also be set to the level 0 member to allow data entry on a bottom-up

version. Target versions allow data entry in parent and children members.

If you assign children to bottom-up versions, these versions display as read-only parents on data forms.

#### **QUESTION 2**

Product status is a data element you need to include in your Planning application. Each product will have a product status that can vary over time. You will use product status in calculations and will need to report sales by product status and across products in a cross tab format.

What is the best way to meet all of these requirements?

- A. Define Product Status as a Smart List.
- B. Define Product Status as a Separate Dimension.
- C. Define Product Status as an Attribute.
- D. Define Product Status as a Varying Attribute.
- E. Define Product Status as an alternate hierarchy in the Product dimension.

Correct Answer: C

Attribute: Characteristic of a dimension member. For example, Employee dimension members may have attributes of Name, Age, or Address. Product dimension members can have several attributes, such as a size, Status, and flavor.

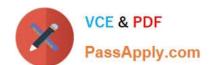

# https://www.passapply.com/1z0-533.html 2024 Latest passapply 1Z0-533 PDF and VCE dumps Download

Reference: Oracle Hyperion Planning, Fusion Edition, Release 11.1.1.3

## **QUESTION 3**

Management dictates a major reorganization of the company structure, meaning you need to rebuild the Entity dimension from the beginning. You need to delete members in the Entity dimension. Identify the three true statements about deleting members from a Planning application.

- A. You must delete members one by one.
- B. You must delete a reference to a member from all data forms before deleting it from the dimension.
- C. In a data form definition, you selected @IDescendants(IT) for the entity dimension in the page section. The IT member will remain but 2 of its 10 cost centers are being removed. You must remove the reference to "IT" in this data form.
- D. You should back up all data for the deleted entity members; after a member is deleted, the data is not retained.
- E. A database refresh is required after deleting members from the Entity dimension.

Correct Answer: BDE

- B: members of the dimension entity must be first delete in data forms and then in the library dimension
- D: Make a backup to retain the information.
- E: A refresh of the database is required.

### **QUESTION 4**

You have a measure in your Accounts dimension for "Price". Price Is Input by users (along with Units). Sales is calculated as Units \* Price. Identify the correct property that should be assigned to Price to meet this requirement.

- A. Stored
- B. Dynamic Calc
- C. Dynamic Calc and Store

Correct Answer: A

Stored should be used.

# https://www.passapply.com/1z0-533.html 2024 Latest passapply 1Z0-533 PDF and VCE dumps Download

| Storage<br>Property       | Behavior                                                                                      |
|---------------------------|-----------------------------------------------------------------------------------------------|
| Store                     | Stores the data value with the member.                                                        |
| Dynamic Calc<br>and Store | Does not calculate the data value until a user requests it, and then stores the data value.   |
| Dynamic Calc              | Does not calculate the data value until a user requests it, and then discards the data value. |

Note: The accounts dimension is a dimension type that makes accounting intelligence available. Only one dimension can be defined as Accounts.

## **QUESTION 5**

When opening a data form, the user experiences slow performance.

What three steps could you do to improve the time it takes to open the data form?

- A. Reduce the number of rows and columns displayed in the data form.
- B. Upgrade the client machine\\'s operating system processing speed and RAM.
- C. In the data form definition, remove the option to display alias.
- D. Reduce the number of page dimensions used on the Web form
- E. Tune the index and data caches in Essbase.

Correct Answer: ABE

- A: Reducing the amount of rows and columns that need to be accessed would increase performance.
- B: The client machine could also be a bottleneck.
- E: Indexing and caching would help when loading data into a form.

<u>1Z0-533 PDF Dumps</u>

1Z0-533 Practice Test

1Z0-533 Study Guide